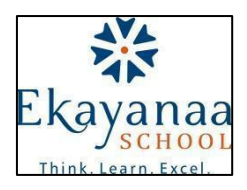

## **Syllabus for Evaluation 1 (2021-22) Class: II**

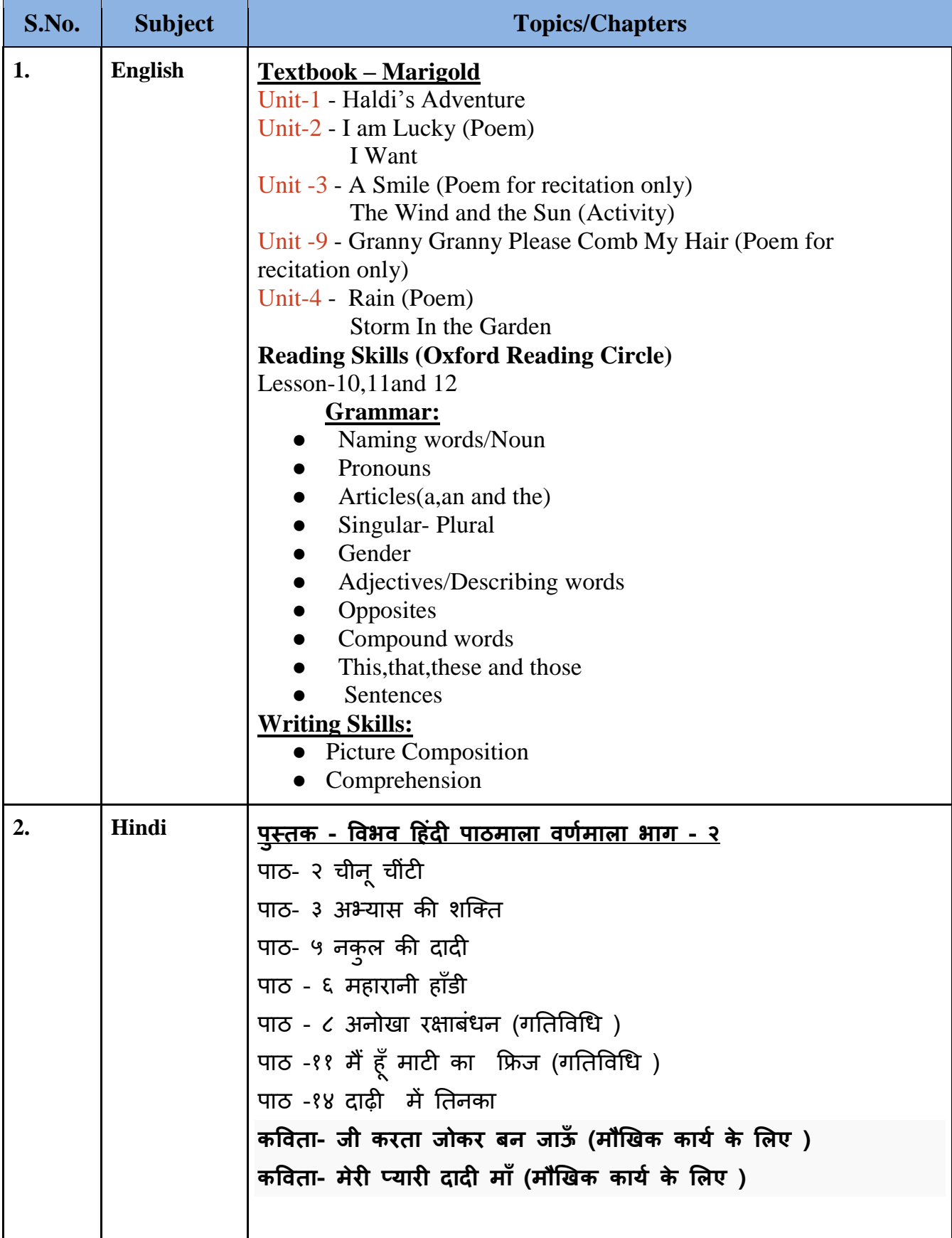

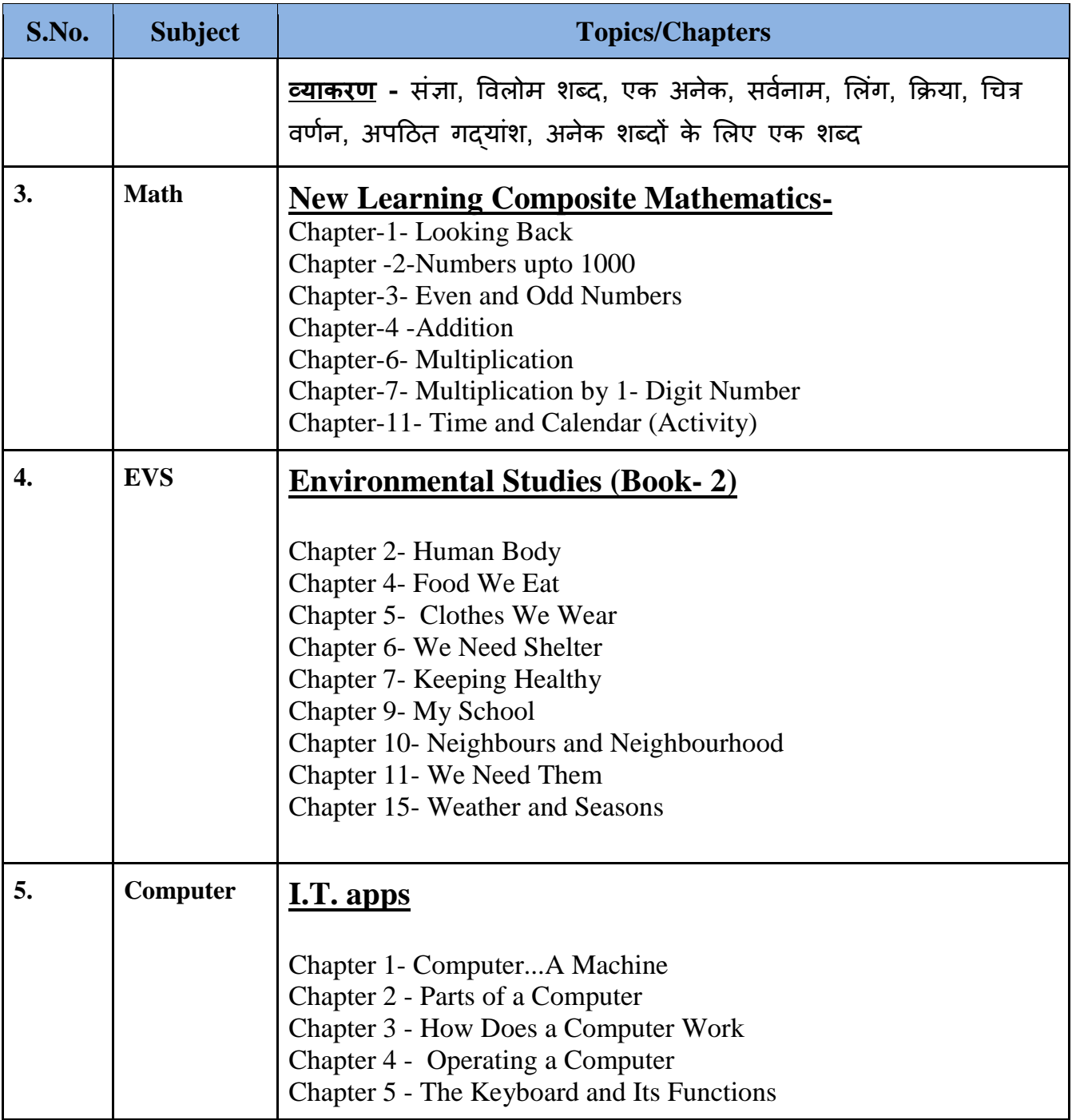